# Outils logiques et algorithmiques – TP 1 – Arbres binaires

*Ces exercices sont intégralement à réaliser en caml. Les premiers exercices reprennent plusieurs programmes du cours : essayez dans un premier temps de les reproduire sans regarder le poly !*

**Exercise 1** (Échauffement : exponentiation rapide) On veut écrire une fonction Caml puiss: int -> int -> int telle que puiss  $k$  *n* calcule  $k^n$ . Voici deux manières de caractériser le nombre  $k^n$ 

$$
k^{0} = 1
$$
  
\n
$$
k^{n+1} = k \times k^{n}
$$
  
\n
$$
k^{n} = \begin{cases} (k \times k)^{n/2} & n > 0 \land n \text{ pair} \\ k \times (k \times k)^{n/2} & n > 0 \land n \text{ impair} \end{cases}
$$

Écrire deux versions de la fonction puiss, suivant chacune de ces deux stratégies.

# **Exercise 2** (Tri de listes chaînées)

# **Pour commencer.**

1. Écrire une fonction est\_triee: int list -> bool testant si la liste donnée en paramètre est triée.

# **Dénition récursive du tri par insertion.**

- la liste vide est triée
- pour trier une liste  $e$  ::  $\ell$ , on trie la liste  $\ell$  puis on insère  $e$  à la bonne position dans la liste obtenue

# **Réalisation du tri par insertion.**

- 2. Écrire une fonction insere: int  $\rightarrow$  int list  $\rightarrow$  int list qui prend en paramètres un entier x et une liste  $\ell$ supposée triée, et qui renvoie la liste triée obtenue en insérant  $x$  à une position adaptée de  $\ell$ .
- 3. Écrire une fonction tri\_insertion: int list  $\rightarrow$  int list qui prend en paramètre une liste  $\ell$  et renvoie une liste triée comportant les mêmes éléments que  $\ell$ .
- 4. Comment modifier ces fonctions pour que le tri supprime à la volée les doublons?

### **Dénition récursive du tri par fusion.**

- la liste vide est triée
- une liste singleton est triée
- pour trier une liste avec au moins deux éléments, on la sépare en deux parties qu'on trie indépendamment, puis on fusionne les résultats

# **Réalisation du tri par fusion.**

- 5. Écrire une fonction separe: int list  $\rightarrow$  int list  $\star$  int list qui prend en paramètre une liste  $\ell$  et qui renvoie une paire de listes  $\ell_1, \ell_2$  qui se partagent les éléments de  $\ell$ . Faire en sorte que  $\ell_1$  et  $\ell_2$  aient des tailles aussi proches que possible.
- 6. Écrire une fonction fusion: int list -> int list -> int list qui prend en paramètres deux listes  $\ell_1$  et  $\ell_2$ supposées triées, et qui renvoie une liste triée contenant les éléments de  $\ell_1$  et de  $\ell_2$ .
- 7. Écrire une fonction tri\_fusion: int list -> int list qui prend en paramètre une liste  $\ell$  et renvoie une liste triée comportant les mêmes éléments que  $\ell$ .

# **Dénition récursive du tri par sélection.**

- la liste vide est triée
- pour trier une liste non vide  $\ell$ , on cherche le plus petit élément  $m$  de  $\ell$ , on trie la liste obtenue en retirant  $m$  de  $\ell$ , puis on place m en tête du résultat

### **Réalisation du tri par sélection.**

- 8. Écrire une fonction min\_list: int list -> int qui prend en paramètre une liste  $\ell$  supposée non vide, et qui renvoie son plus petit élément.
- 9. Écrire une fonction remove: int  $\rightarrow$  int list  $\rightarrow$  int list qui prend en paramètres un entier x et une liste  $\ell$ supposée contenir  $x$ , et qui renvoie une liste contenant les mêmes éléments que  $\ell$ , moins une occurrence de  $x$ .
- 10. Écrire une fonction tri\_selection: int list  $\rightarrow$  int list qui prend en paramètre une liste  $\ell$  et renvoie une liste triée comportant les mêmes éléments que  $\ell$ .

#### **Bonus.**

11. Toutes les fonctions précédentes sauf une peuvent être écrites avec exclusivement des fonctions récursives terminales.

 $\Box$ 

**Exercise 3** (Arbres binaires) On se donne la définition Caml suivante pour le type des arbres binaires.

type arbre = | V | N of arbre \* arbre

Dans cette dénition, les nœuds ne portent aucune information. On ne s'intéresse donc ici qu'à la forme des arbres.

- 1. Écrire une fonction taille: arbre -> int renvoyant la taille de l'arbre donné en paramètre. *Taille : nombre de nœuds.*
- 2. Écrire une fonction hauteur: arbre -> int renvoyant la hauteur de l'arbre donné en paramètre. *Hauteur : profondeur maximale d'un nœud* +1*, ou* 0 *pour l'arbre vide.*
- 3. Écrire une fonction equilibre: arbre -> bool testant si l'arbre donné en paramètre est équilibré. *Équilibré : en chaque nœud, les hauteurs du sous-arbre gauche et du sous-arbre droit dièrent au plus de* 1*.*
- 4. Écrire une fonction equilibre': arbre -> int option renvoyant Some h si l'arbre donné en paramètre est équilibré et a une hauteur h, ou None s'il n'est pas équilibré. *Sans utiliser les fonctions précédentes.*
- 5. Écrire une fonction complet: arbre -> bool testant si l'arbre donné en paramètre est localement complet. *Localement complet : chaque nœud a zéro ou deux fils.*
- 6. Écrire une fonction parfait: arbre -> bool testant si l'arbre donné en paramètre est parfait. *Parfait : complet, et toutes les feuilles sont à la même profondeur.*
- 7. Écrire une fonction genere\_parfait: int  $\rightarrow$  arbre prenant en paramètre un entier h et renvoyant un arbre parfait de hauteur ℎ.

**Exercise 4** (Cordes) La structure de *corde* (en anglais, *rope*) permet des manipulations fluides des grandes chaînes de caractères. Une corde a la forme d'un arbre binaire non vide, où les feuilles portent des fragments de la chaîne représentée, et où les nœuds internes relient les fragments entre eux. La chaîne représentée est obtenue en concaténant les chaînes portées par chaque feuille, de gauche à droite. Ainsi, l'arbre

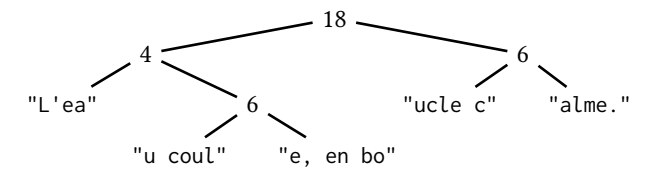

représente la chaîne "L'eau\_coule,\_en\_boucle\_calme.". Pour permettre un accès efficace aux différentes positions de la chaîne, chaque nœud d'une corde contient en outre un entier, indiquant le nombre total de caractères de toutes les chaînes présentes aux feuilles de son sous-arbre gauche. On se donne la dénition suivante d'un type Caml pour les cordes.

```
type corde =
| Feuille of string
| Noeud of int * corde * corde
```
- 1. Donner une valeur Caml représentant la corde donnée en exemple ci-dessus.
- 2. Écrire une fonction to\_string: corde -> string renvoyant la chaîne de caractères représentée par la corde donnée en paramètre.
- 3. Écrire une fonction longueur: corde  $\rightarrow$  int prenant en paramètre une corde c et renvoyant la longueur de la chaîne représentée par c.
- 4. Écrire une fonction char: int -> corde -> char prenant en paramètres un entier *i* et une corde *c*, et renvoyant le caractère à l'indice i de la chaîne représentée par c. On considérera comme d'habitude que le premier caractère a l'indice 0. La fonction doit échouer si l'indice *i* est invalide.
- 5. Écrire une fonction concat: corde -> corde -> corde prenant en paramètres deux cordes  $c_1$  et  $c_2$  et renvoyant une corde représentant la concaténation des chaînes représentées par  $c_1$  et  $c_2$ . *Il suffit presque de renvoyer un nouveau nœud ayant pour fils c<sub>1</sub> et c<sub>2</sub>.*
- 6. Écrire une fonction coupe: int  $\rightarrow$  corde  $\rightarrow$  corde  $\ast$  corde prenant en paramètres un entier *i* et une corde *c*, et renvoyant deux cordes  $c_1$  et  $c_2$  telles que  $c_1$  contient les *i* premiers caractères de c, et  $c_2$  les autres. La fonction doit échouer si l'indice *i* est invalide.
- 7. Écrire une fonction insere: string -> int -> corde -> corde prenant en paramètres une chaîne de caractères s, un entier *i* et une corde c, et renvoyant le corde obtenue en insérant la chaîne s à partir de l'indice *i* dans c (les caractères suivants sont décalés). *Il sut de combiner* coupe *et* concat *de la bonne manière.*
- 8. Écrire une fonction supprime: int -> int -> corde -> corde prenant en paramètres deux entiers i et l et une corde c, et renvoyant la corde obtenue en supprimant *l* caractères à partir de l'indice *i* dans c. *Il suffit de combiner* coupe *et* concat *de la bonne manière.*

 $\Box$